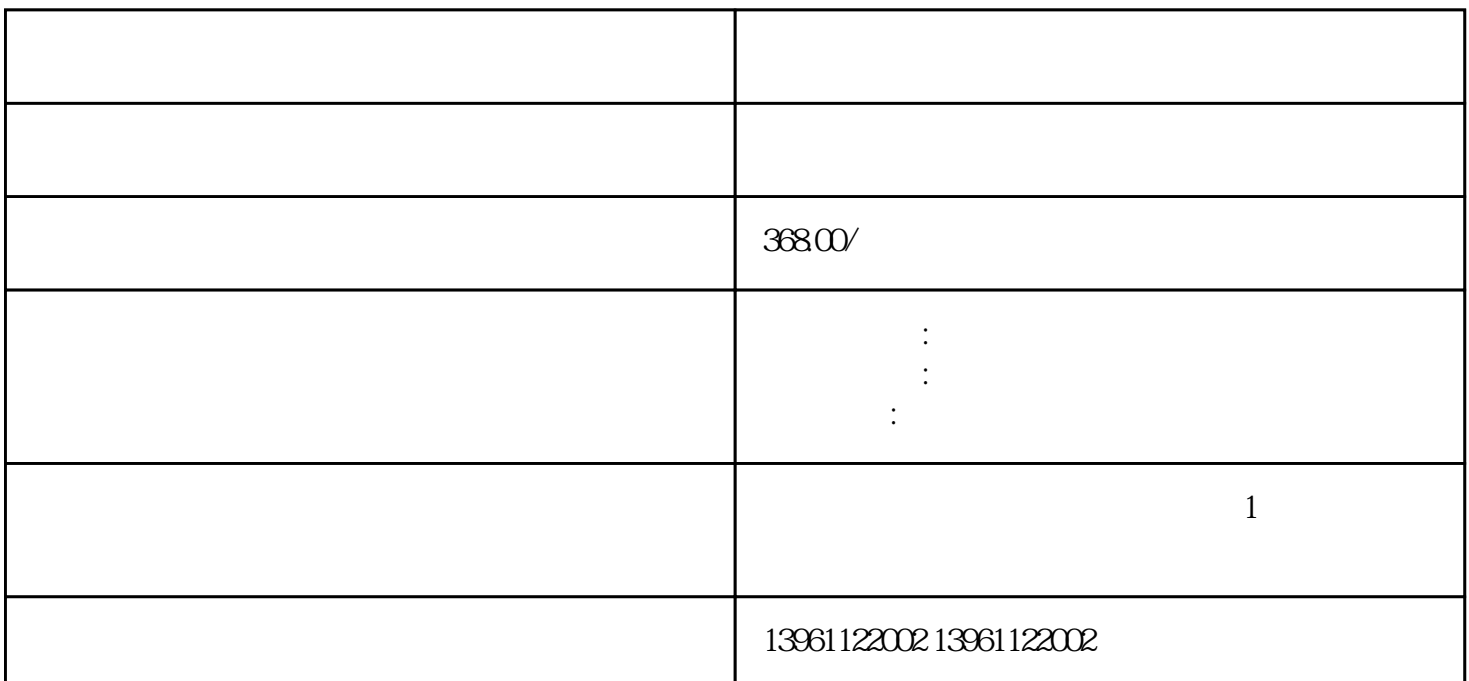

windowsXP

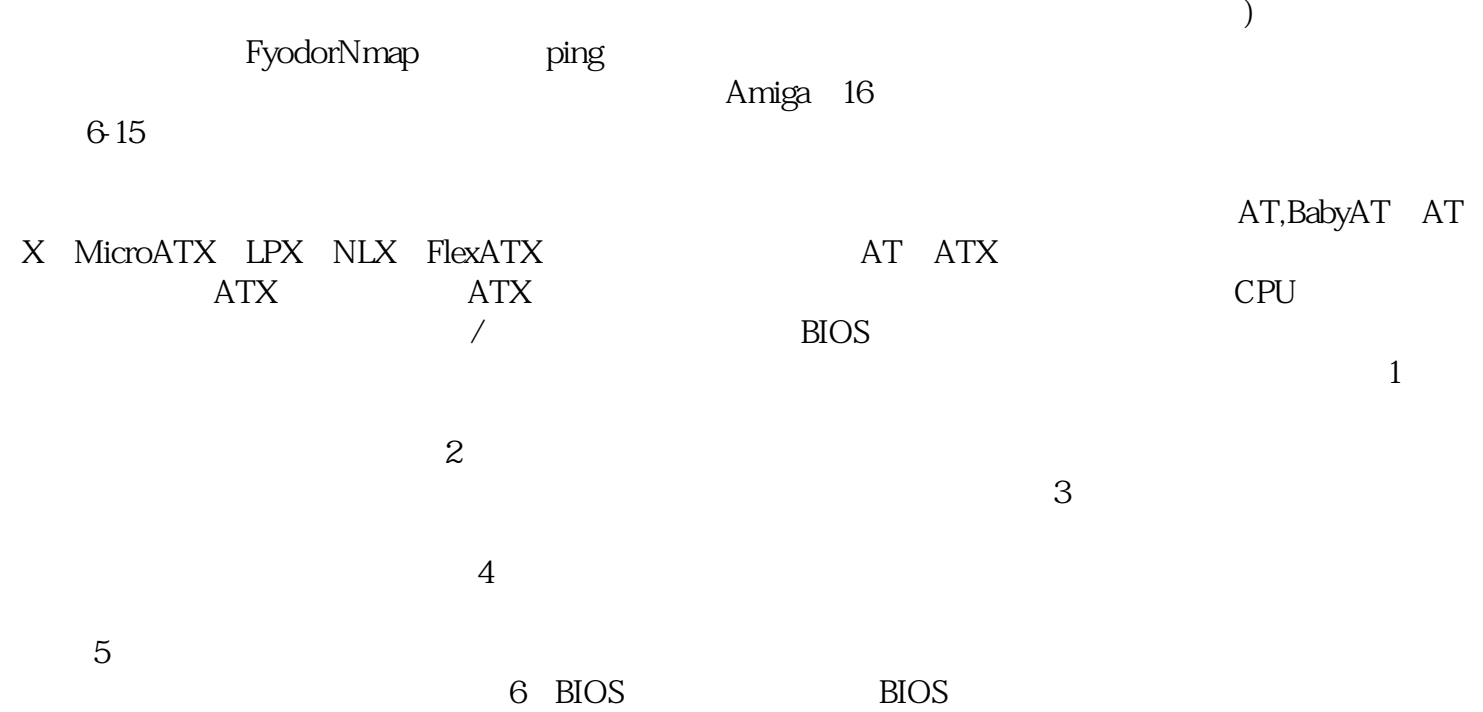

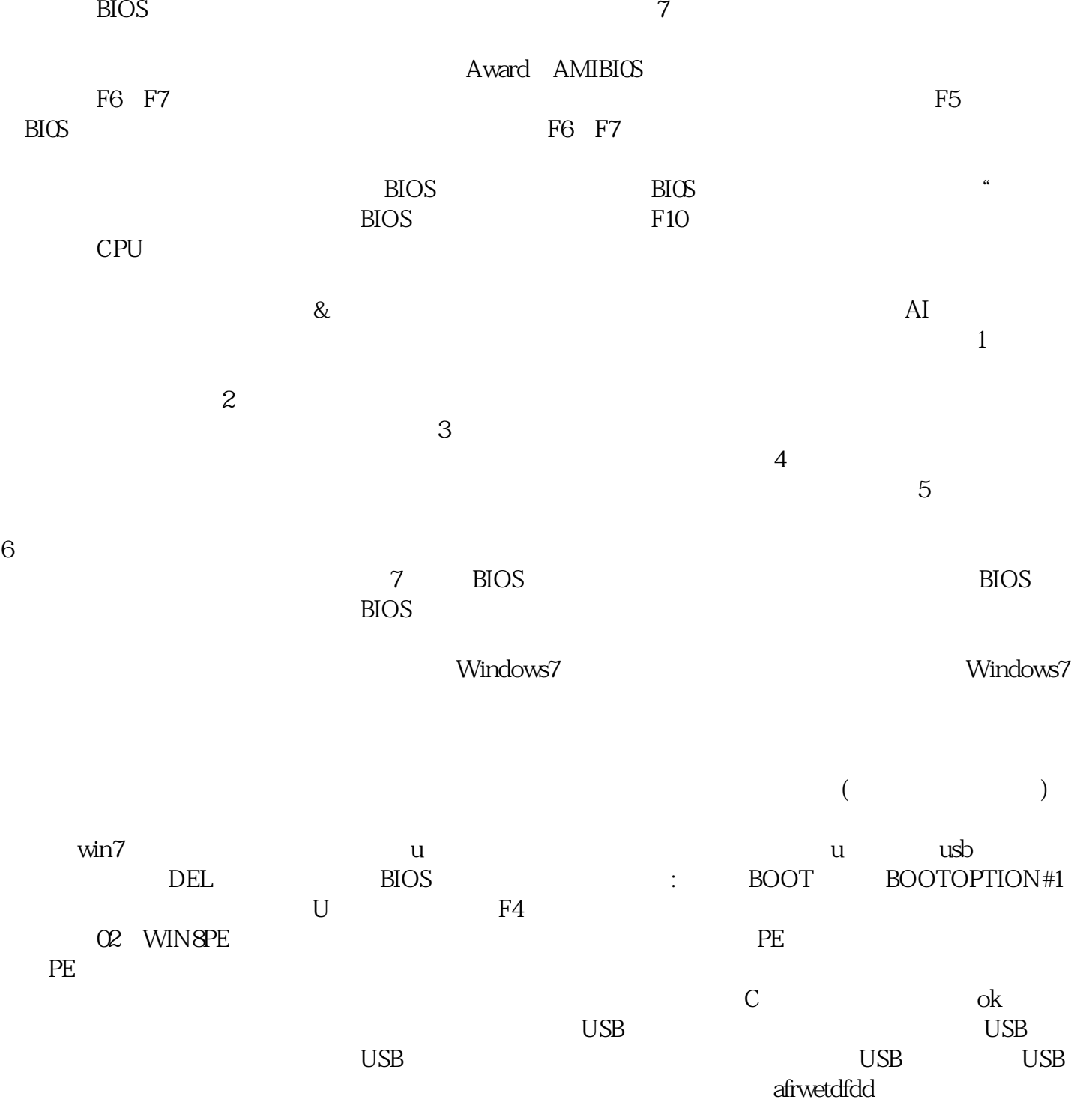